## **Kidspiration**

*Creating a New File* 

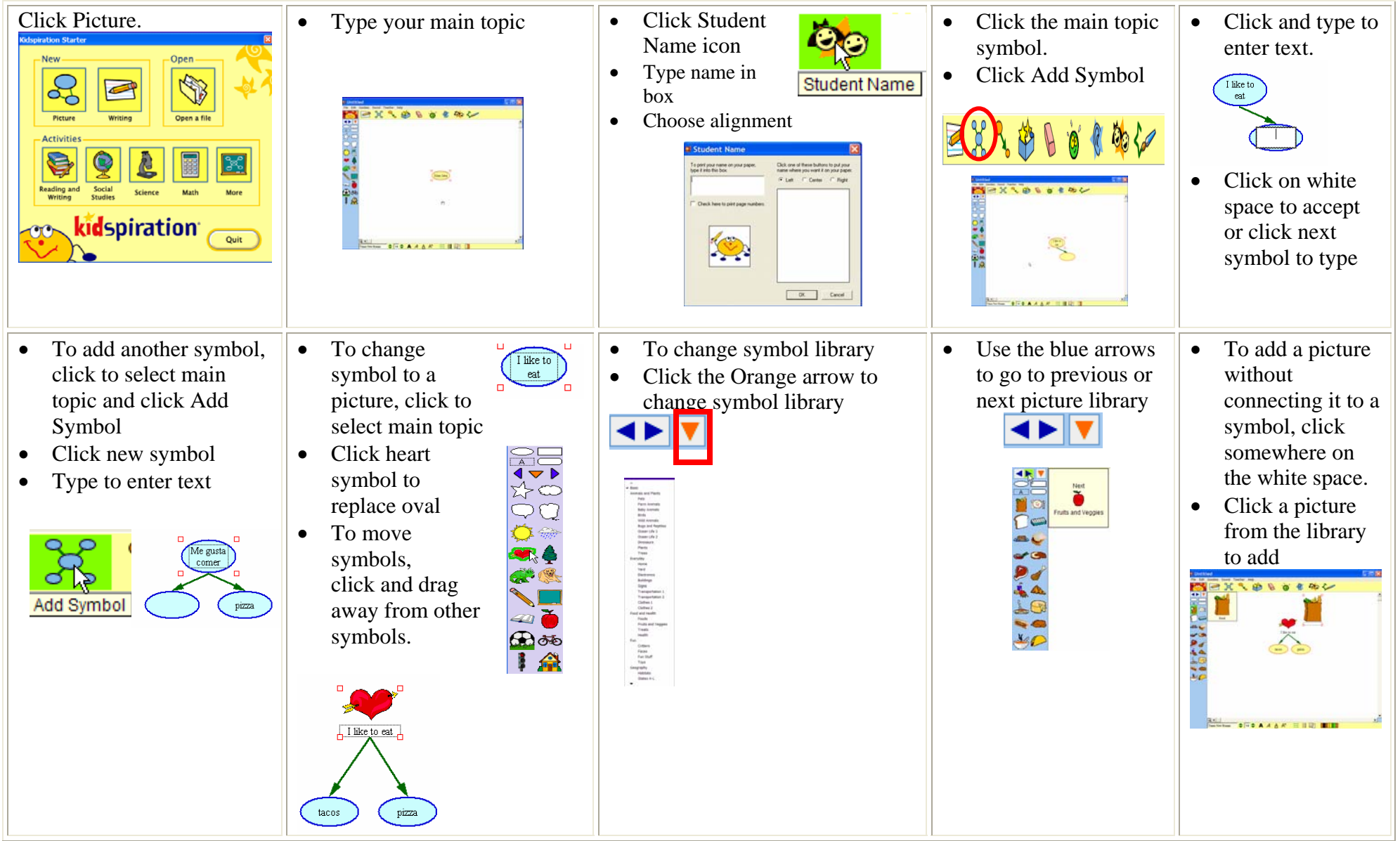

## **Kidspiration**

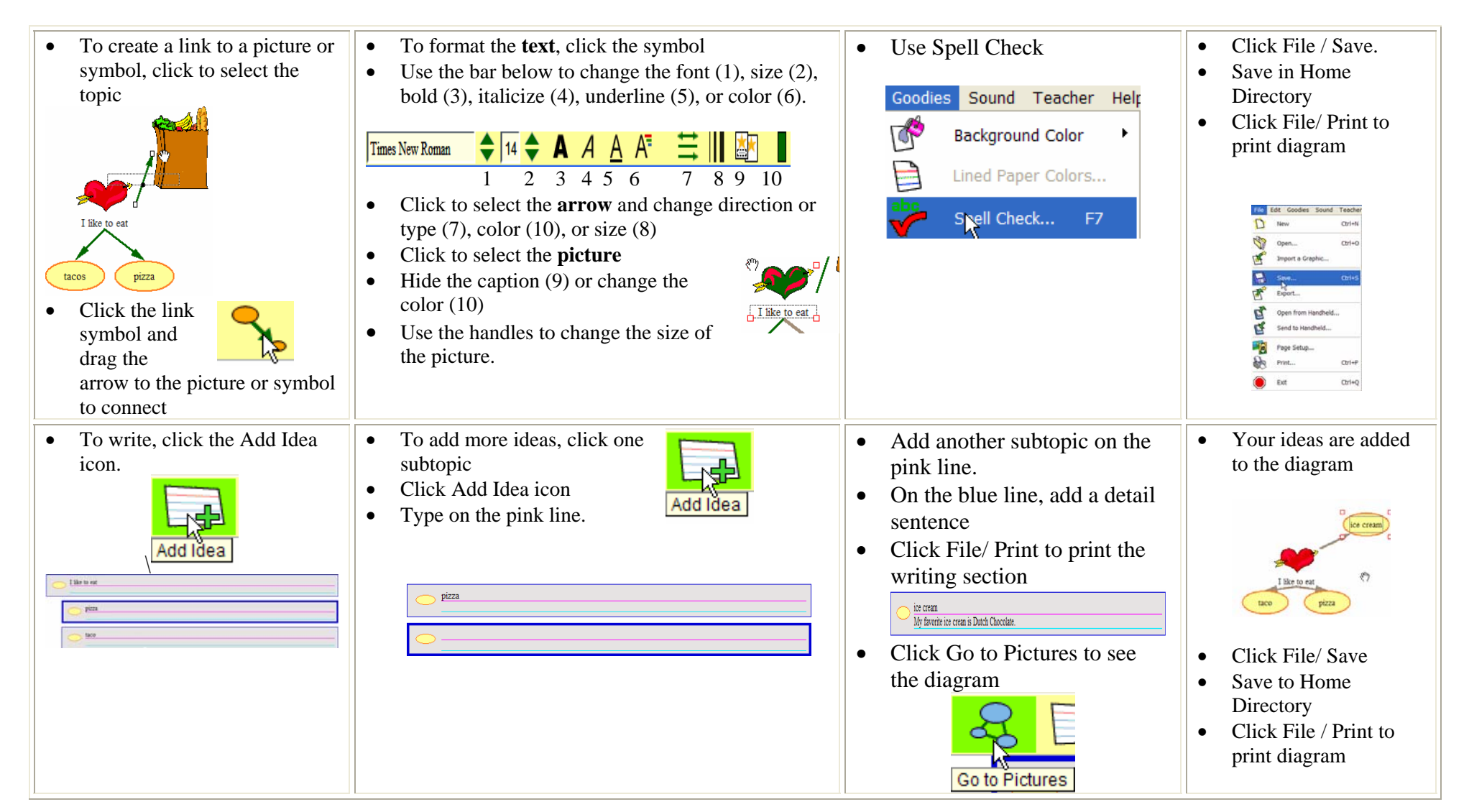